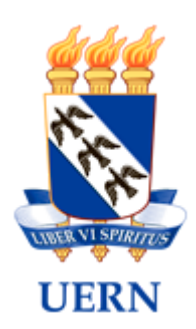

## FUNDAÇÃO UNIVERSIDADE DO ESTADO DO RIO GRANDE DO NORTE - FUERN EDITAL Nº 06/2023 – PROGEP/UERN - REMOÇÃO INTERNA DE TÉCNICOS

## **HOMOLOGAÇÃO DAS INSCRIÇÕES**

A Pró-Reitoria de Gestão de Pessoas - PROGEP, no uso de suas atribuições,

CONSIDERANDO as informações prestadas pelo candidato e ratificadas pelo Departamento de Cadastro da Diretoria de Pessoal.

RESOLVE

Tornar pública a Homologação das Inscrições do Edital nº 06/2023 – PROGEP/UERN, conforme disposto abaixo:

**Cargo:** Técnico de Nível Superior - Analista de Sistemas **Quantidade de vagas:** 01 **Lotação de destino:** Campus Avançado de Natal – CAN

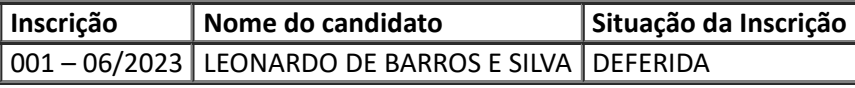

Mossoró/RN, 31 de julho de 2023

Professora Isabel Cristina Amaral de Sousa Rosso Nelson

Pró-reitora de Gestão de Pessoas

Comissão (Portaria nº 1756/2023-GP/FUERN)

Aline Cristiani de Carvalho Gomes Guimarães

Fábio Bentes Tavares de Melo

Francisco Felipe da Silva

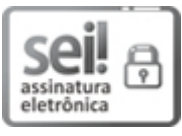

Documento assinado eletronicamente por **Isabel Cristina Amaral de Sousa Rosso Nelson**, **Pró-Reitor(a) da Unidade**, em 31/07/2023, às 15:19, conforme horário oficial de Brasília, com fundamento no art. 4º do [Decreto](http://portalsei.rn.gov.br/arquivos/Dec.%20n%C2%BA%2027.685-2018%20-%20Institucionaliza%C3%A7%C3%A3o%20do%20SEI%20RN.pdf) nº 27.685, de 30 de janeiro de 2018.

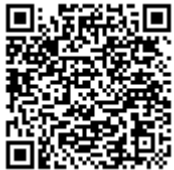

A autenticidade deste documento pode ser conferida no site https://sei.rn.gov.br/sei/controlador\_externo.php? [acao=documento\\_conferir&id\\_orgao\\_acesso\\_externo=0,](http://sei.rn.gov.br/sei/controlador_externo.php?acao=documento_conferir&id_orgao_acesso_externo=0) informando o código verificador **21430097** e o código CRC **7B7E8BDD**.